## **CRMC\_BCASE\_FPROF**

MANDT [CLNT (3)]

BRFCASE\_PROFILE [CHAR (32)]

## SAP ABAP table CRMC\_BCASE\_FPR\_T {CRM Briefcase: Briefcase function profile desc (Text Table)}

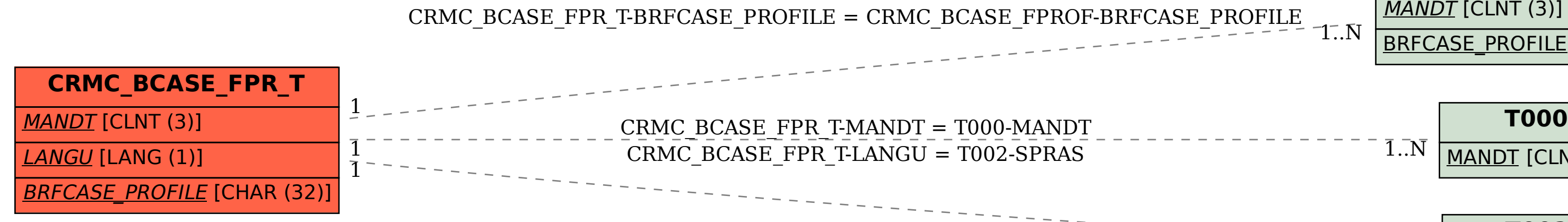

$$
\boxed{\text{TOOO}}\quad\text{TOOO}}
$$

$$
\begin{array}{c}\n \overline{\text{1}} - \text{1} - \text{1} - \text{1} - \text{1} \\
\overline{\text{1}} \cdot \overline{\text{N}} \\
\overline{\text{SPRAS [LANG (1)]}\n \end{array}
$$